## **Banda Minima Garantita Fastweb**

## *Fonte Dati: Misurainteernet.it*

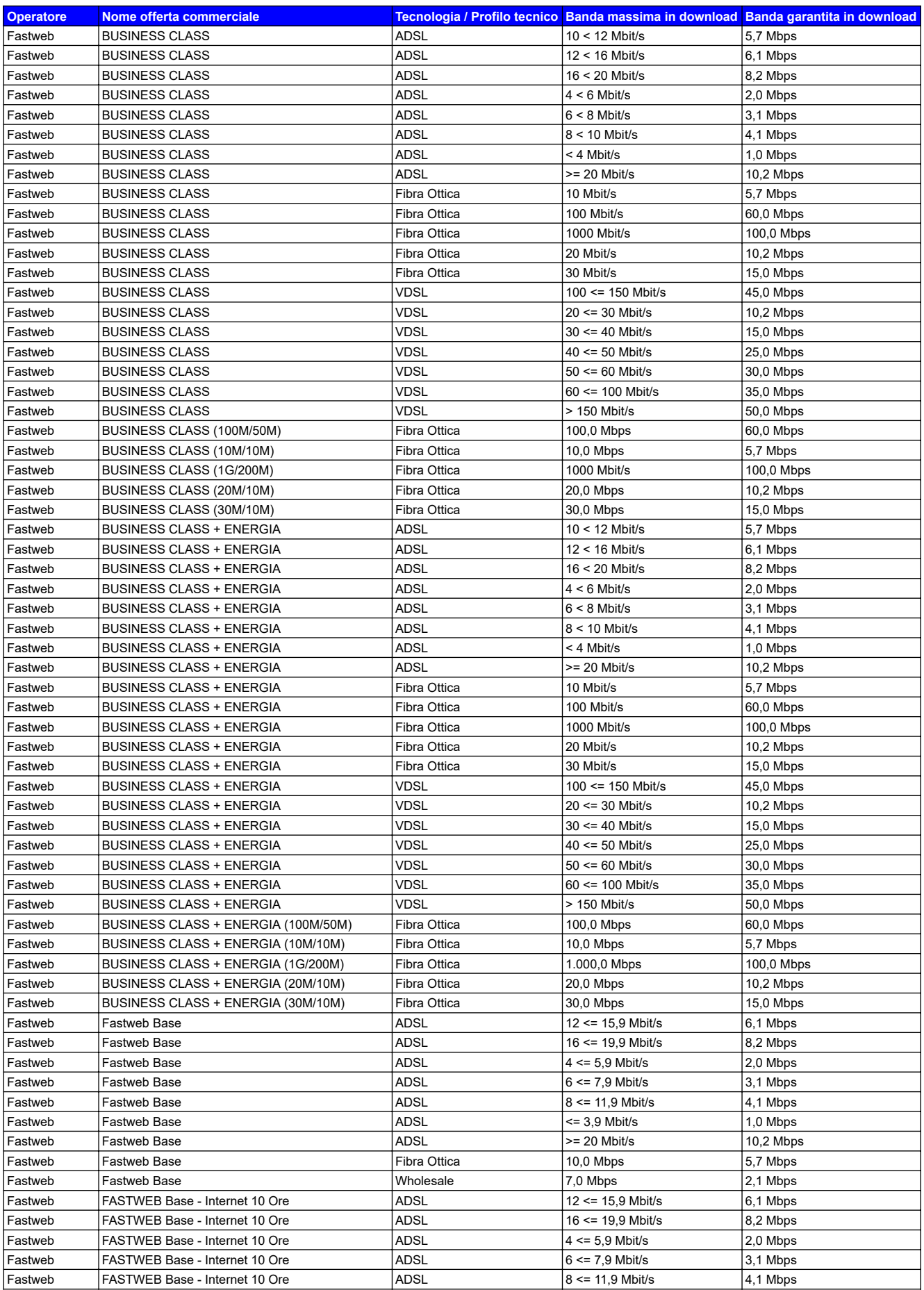

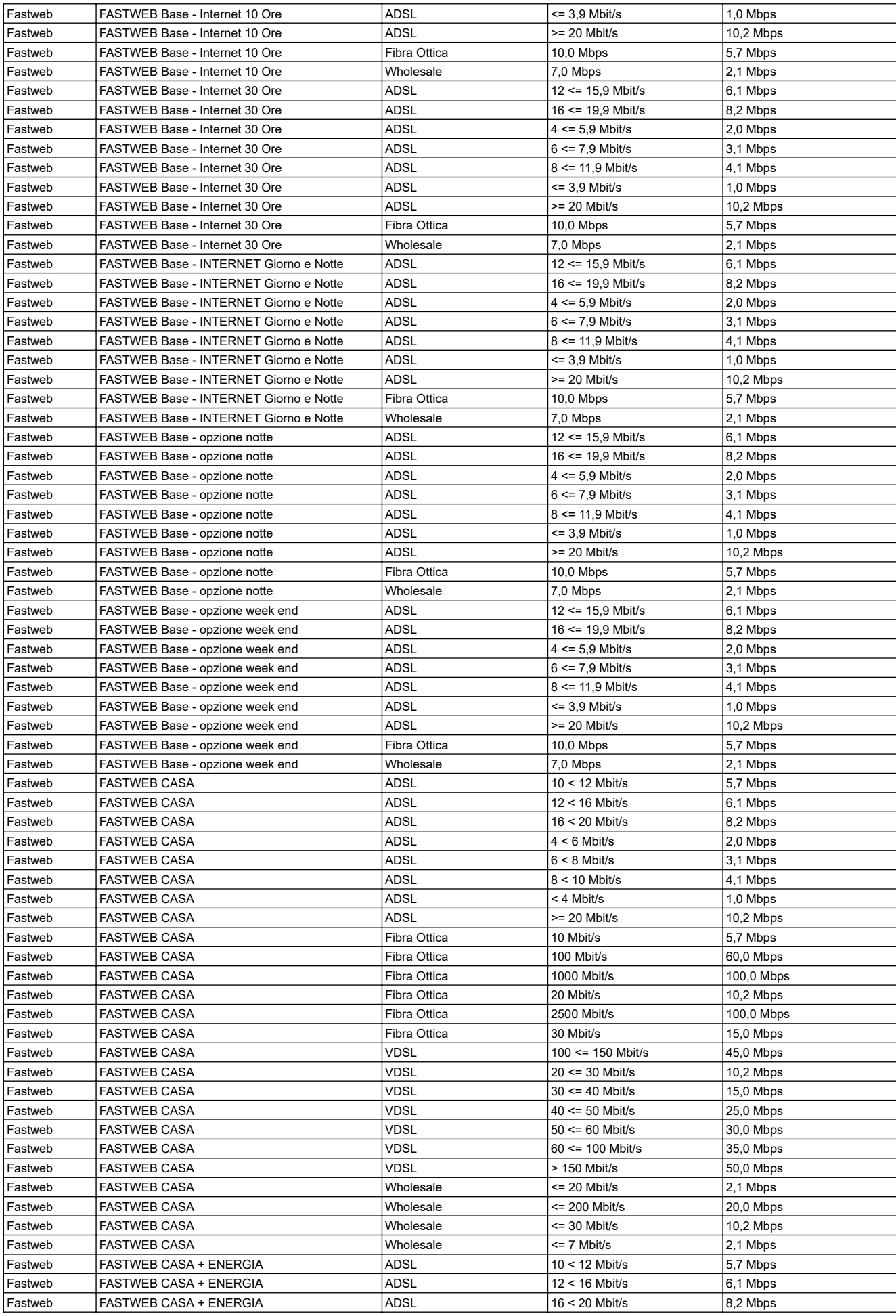

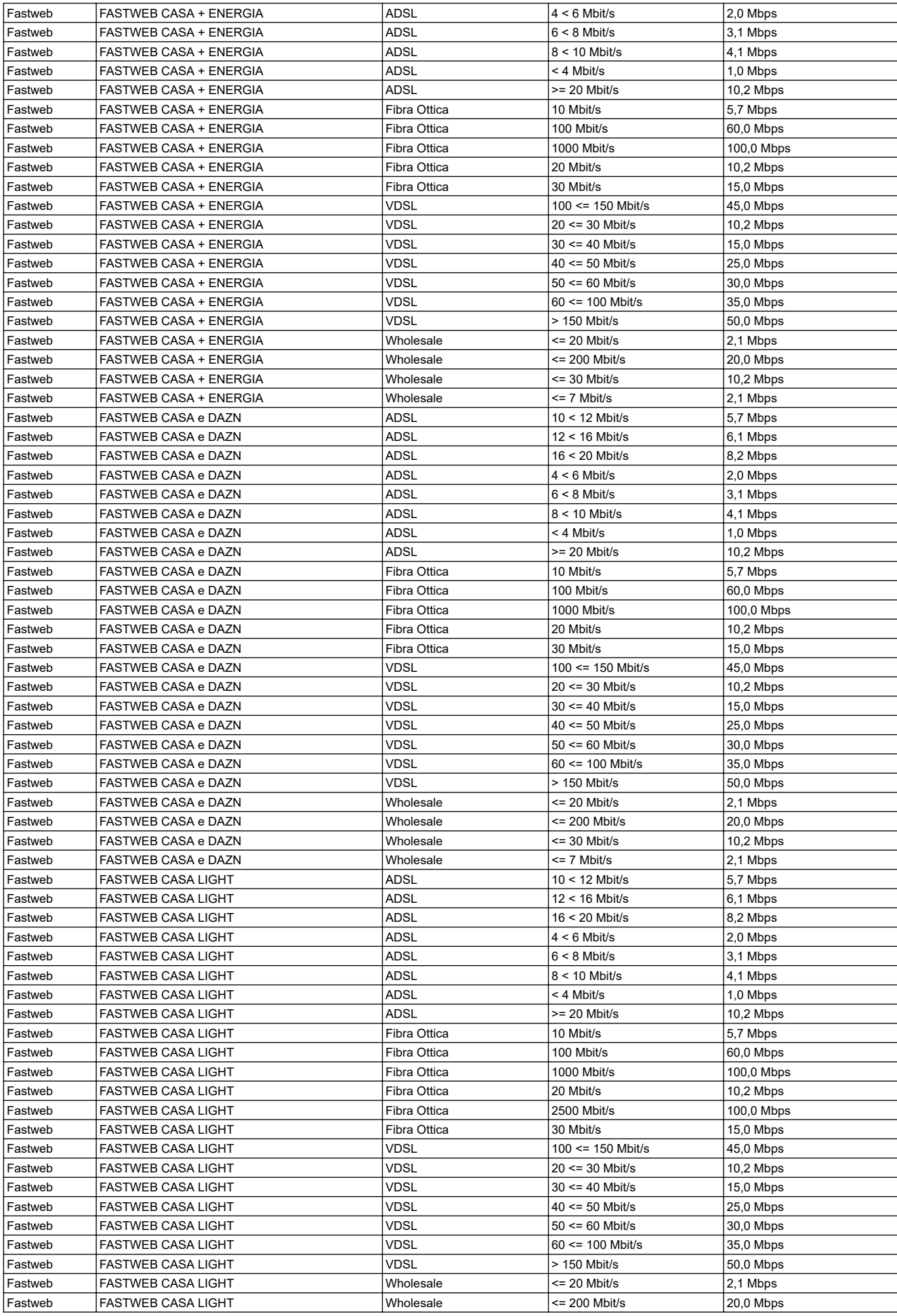

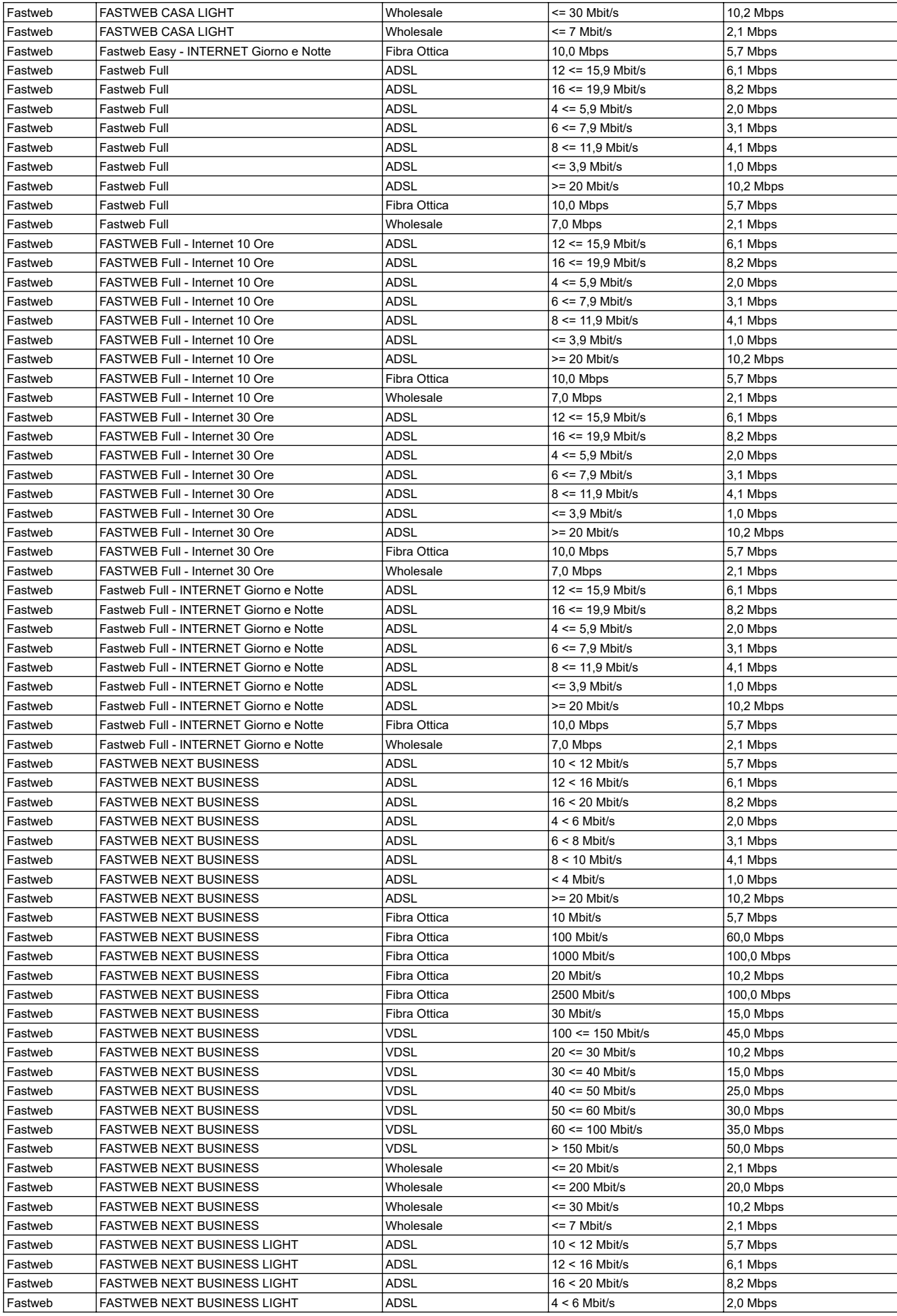

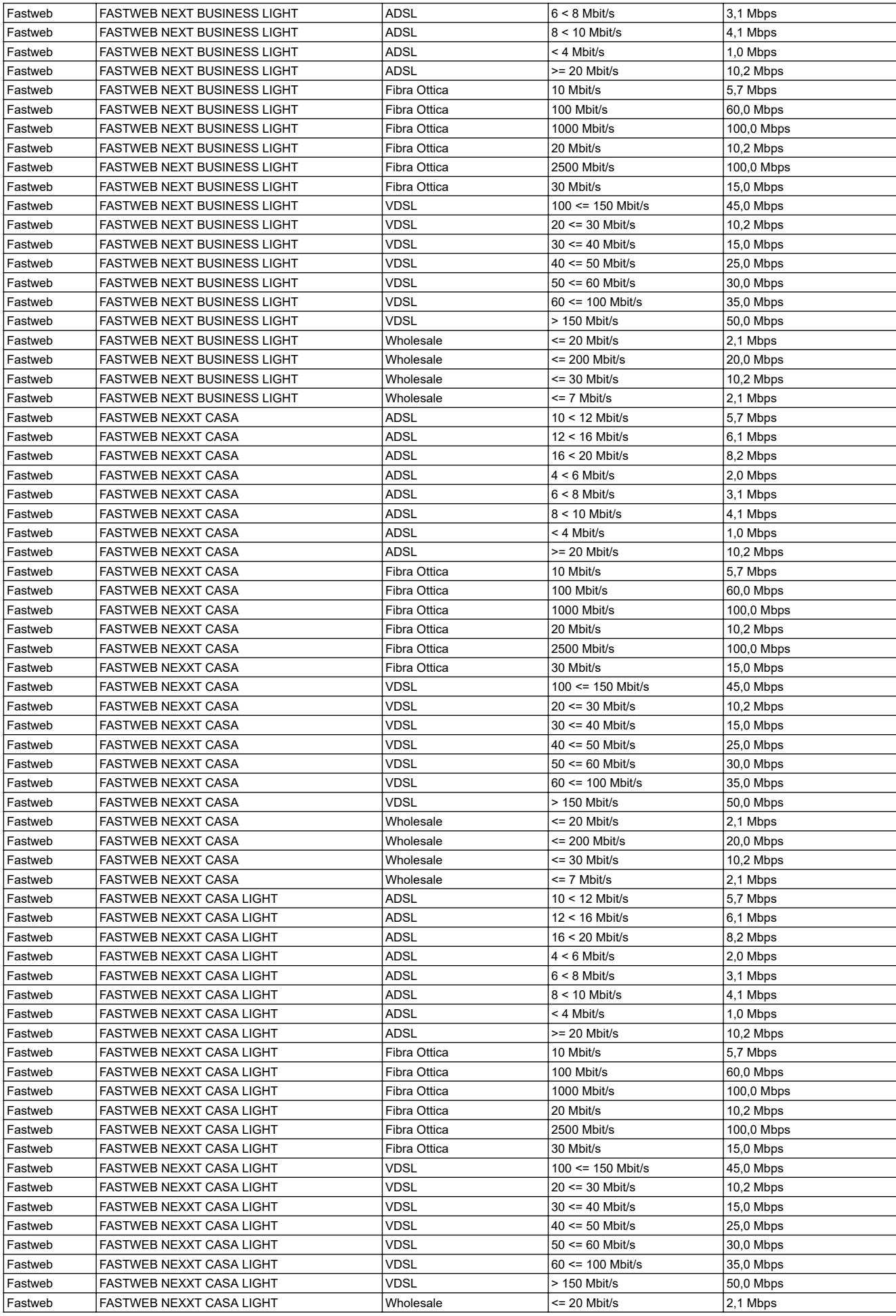

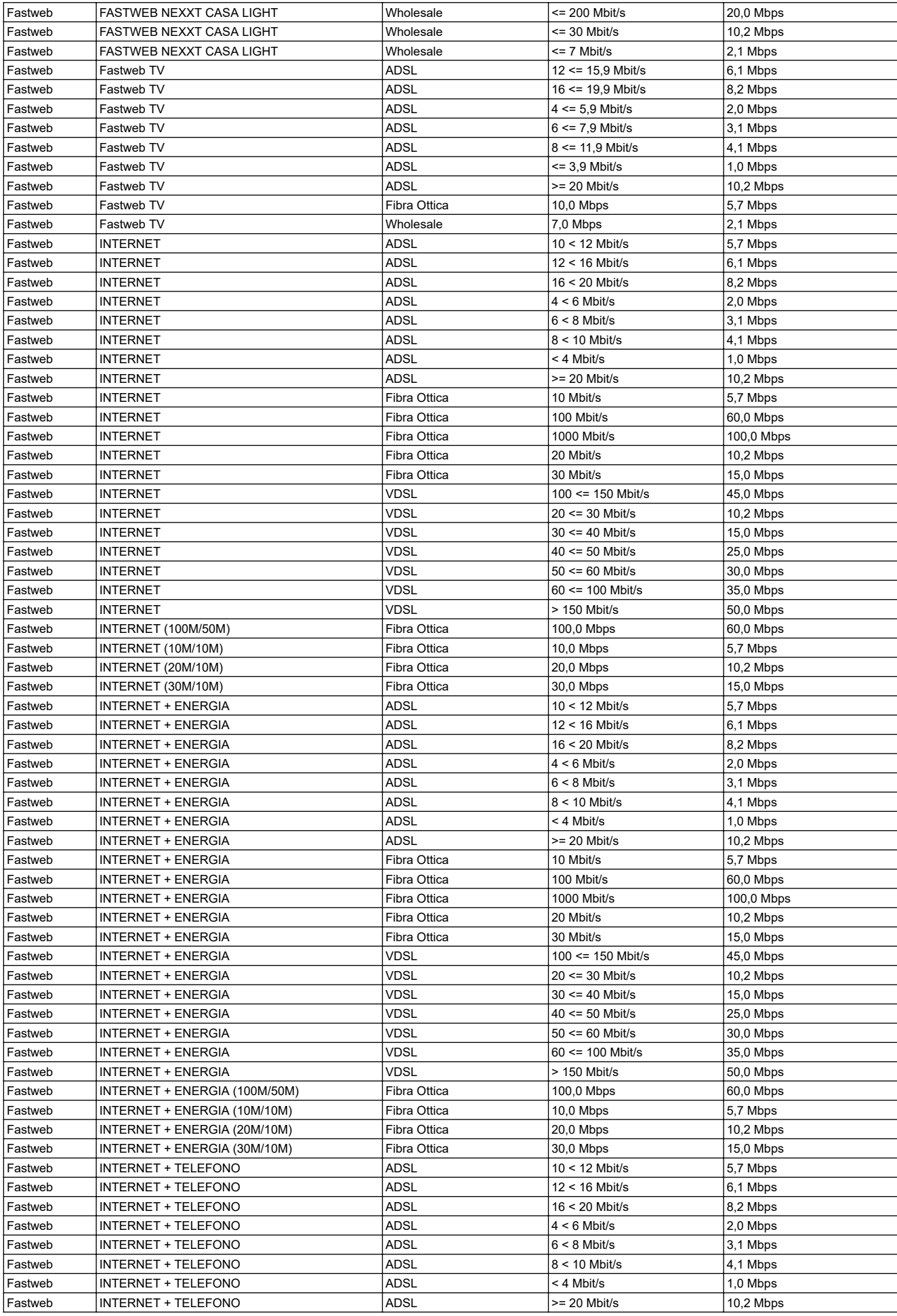

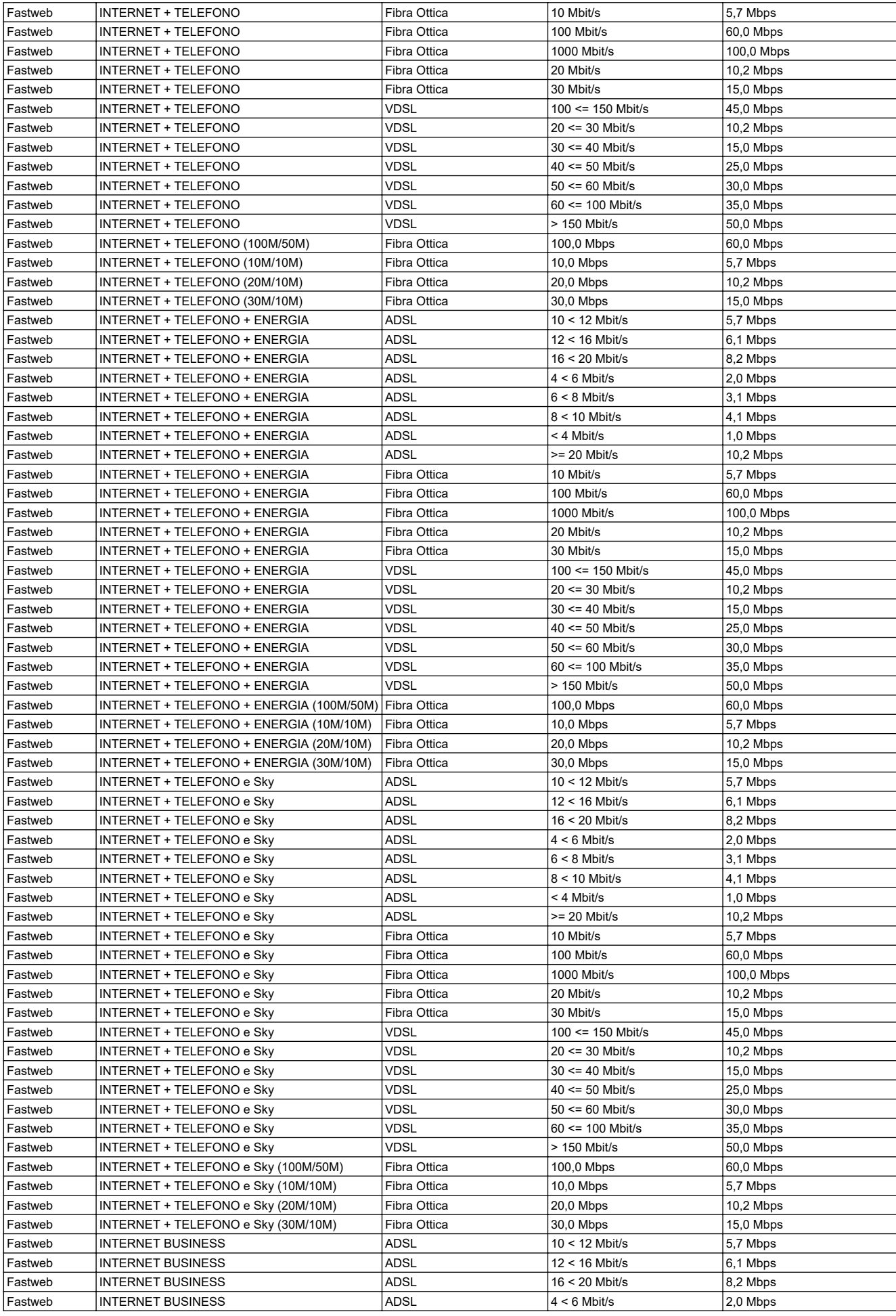

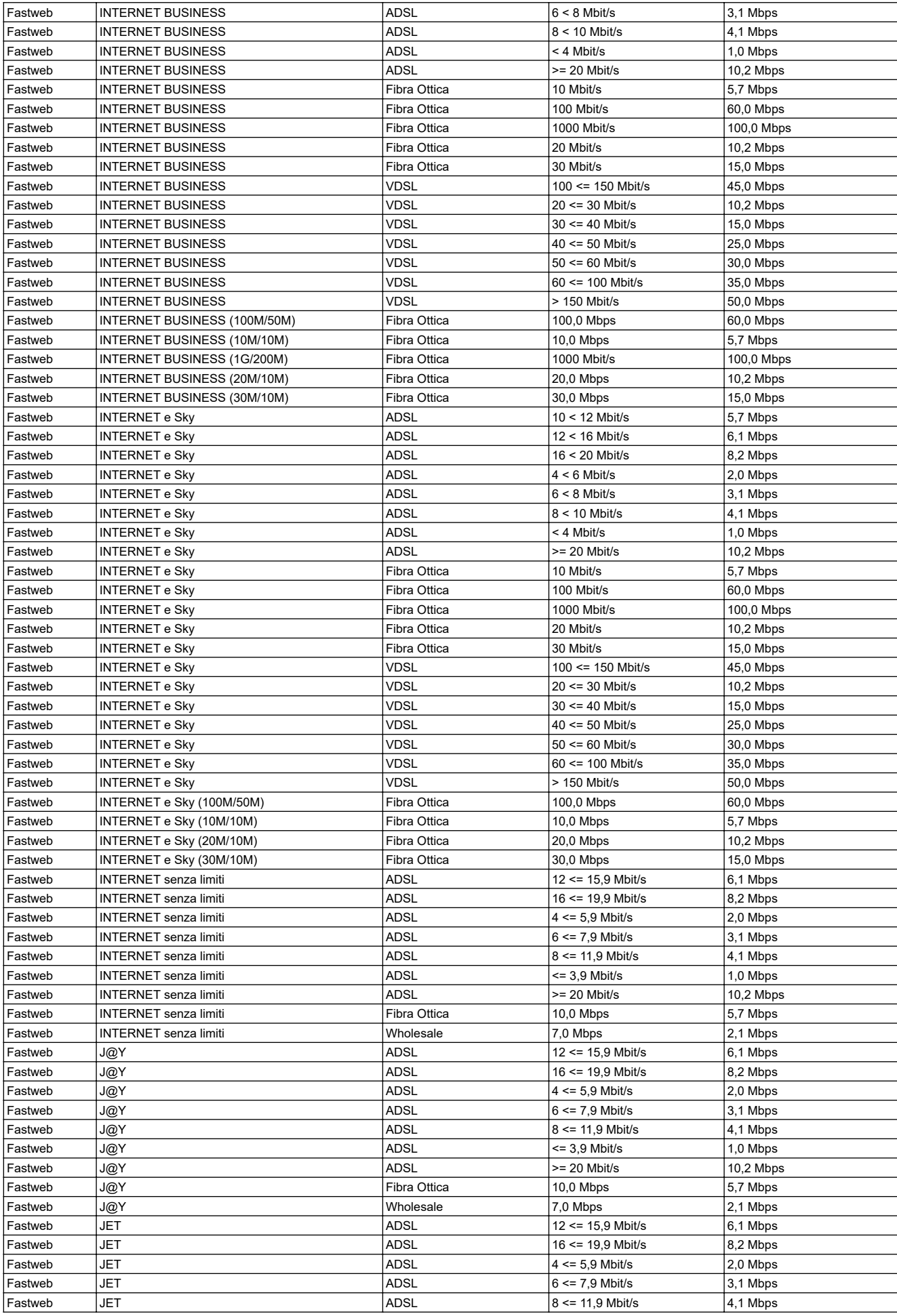

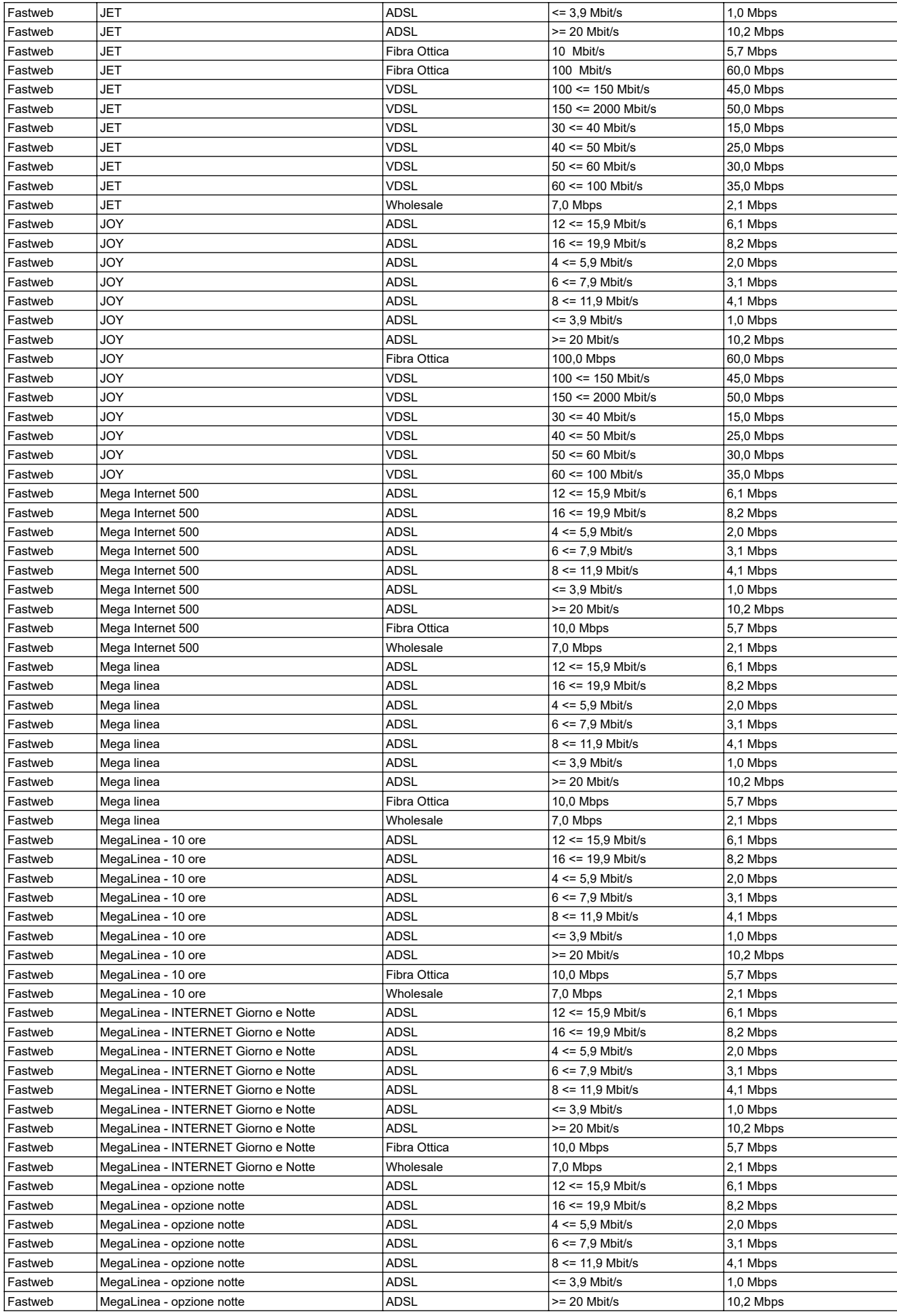

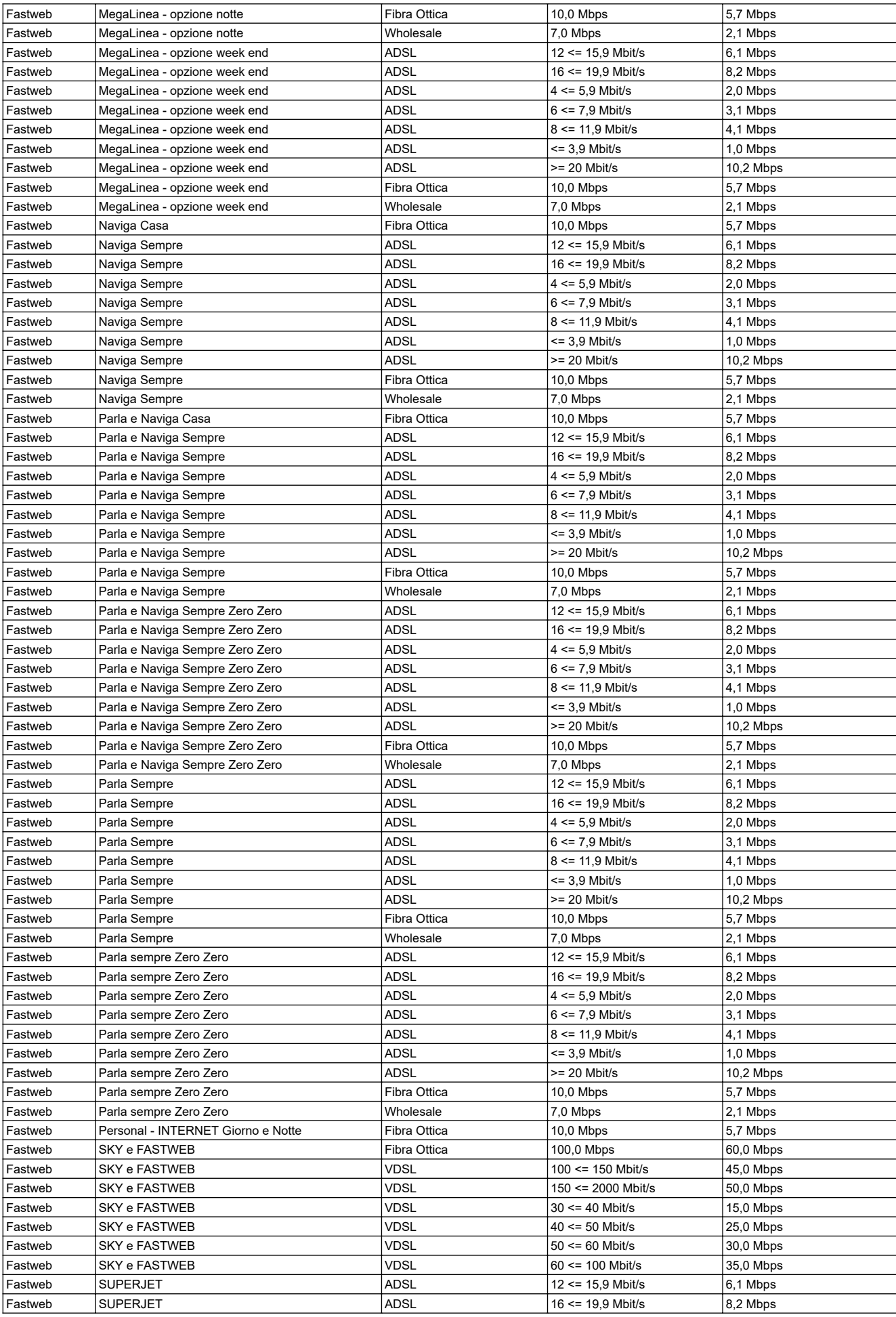

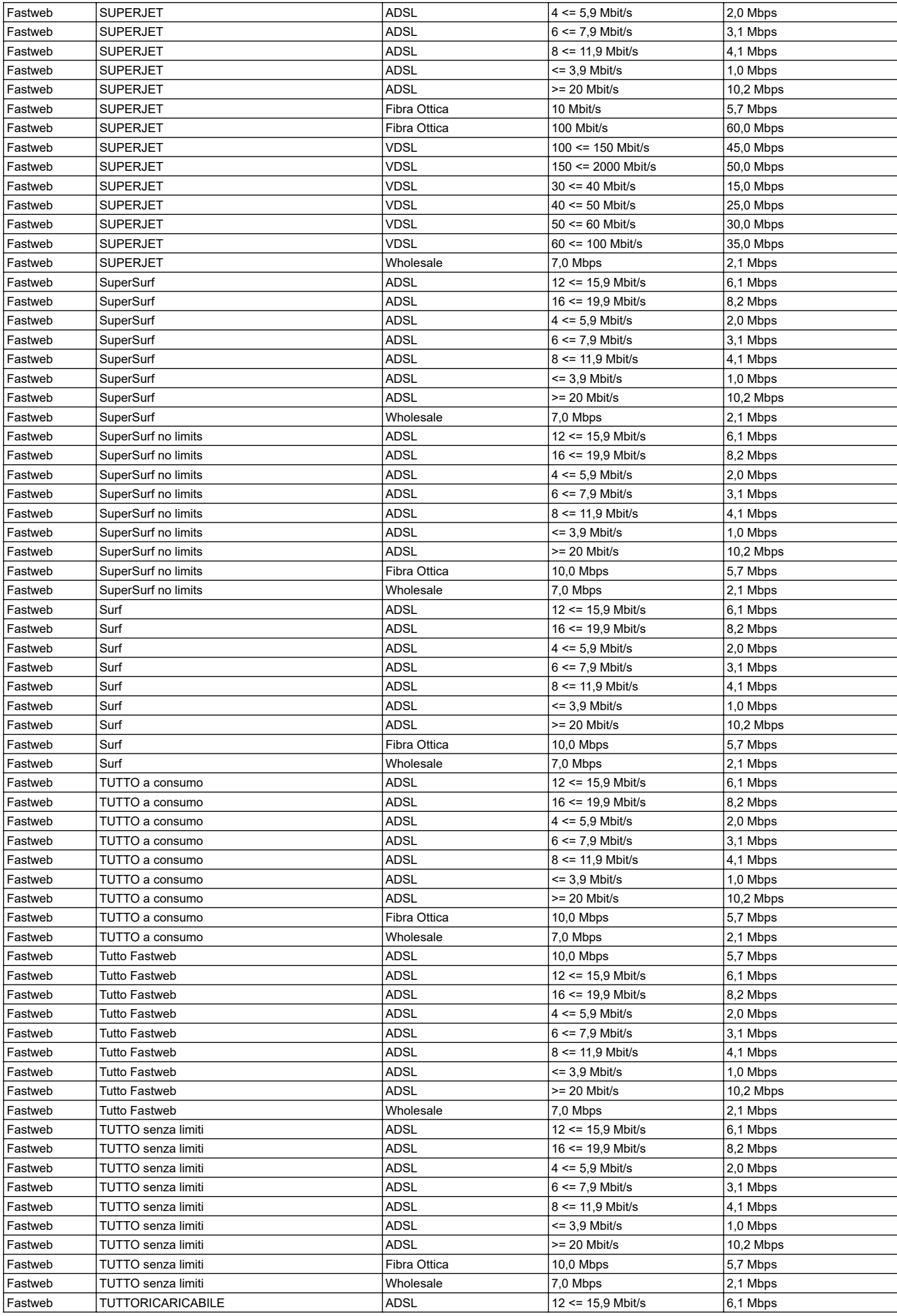

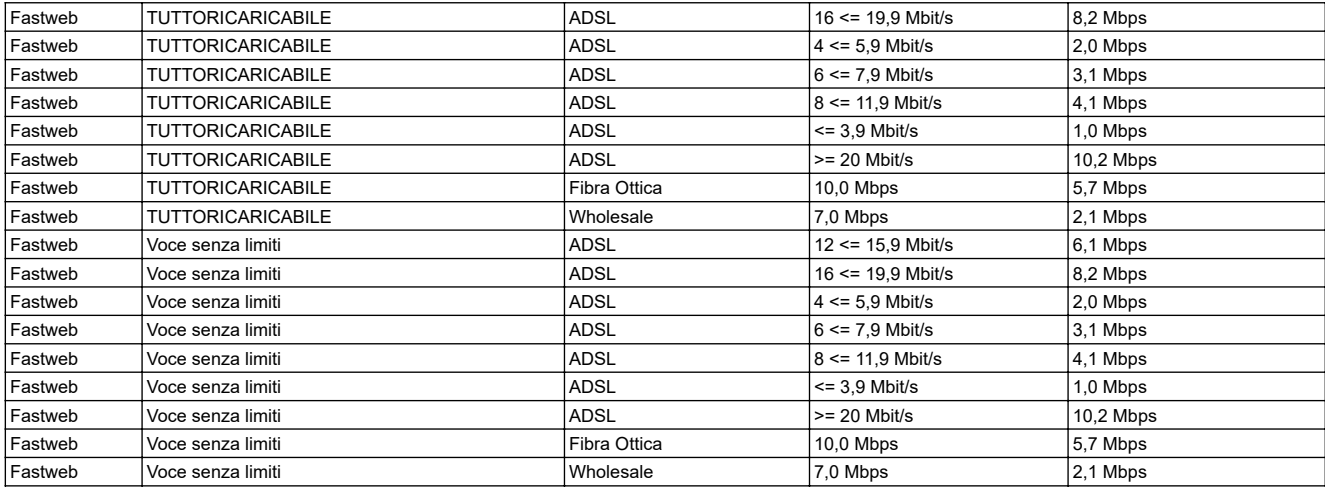